## **I.Using REPEAT Loops**

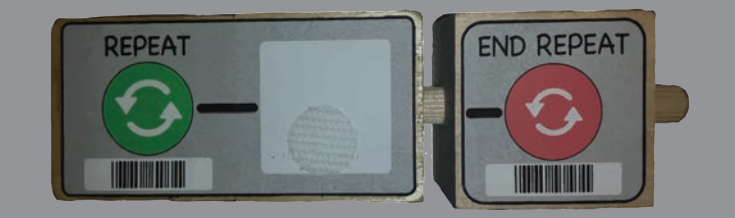

 **REPEAT and END REPEAT are like the bread of a sandwich. The programming blocks you put inside of them are like the filling. KIBO will repeat the programming blocks you put inside the REPEAT loop sandwich.**

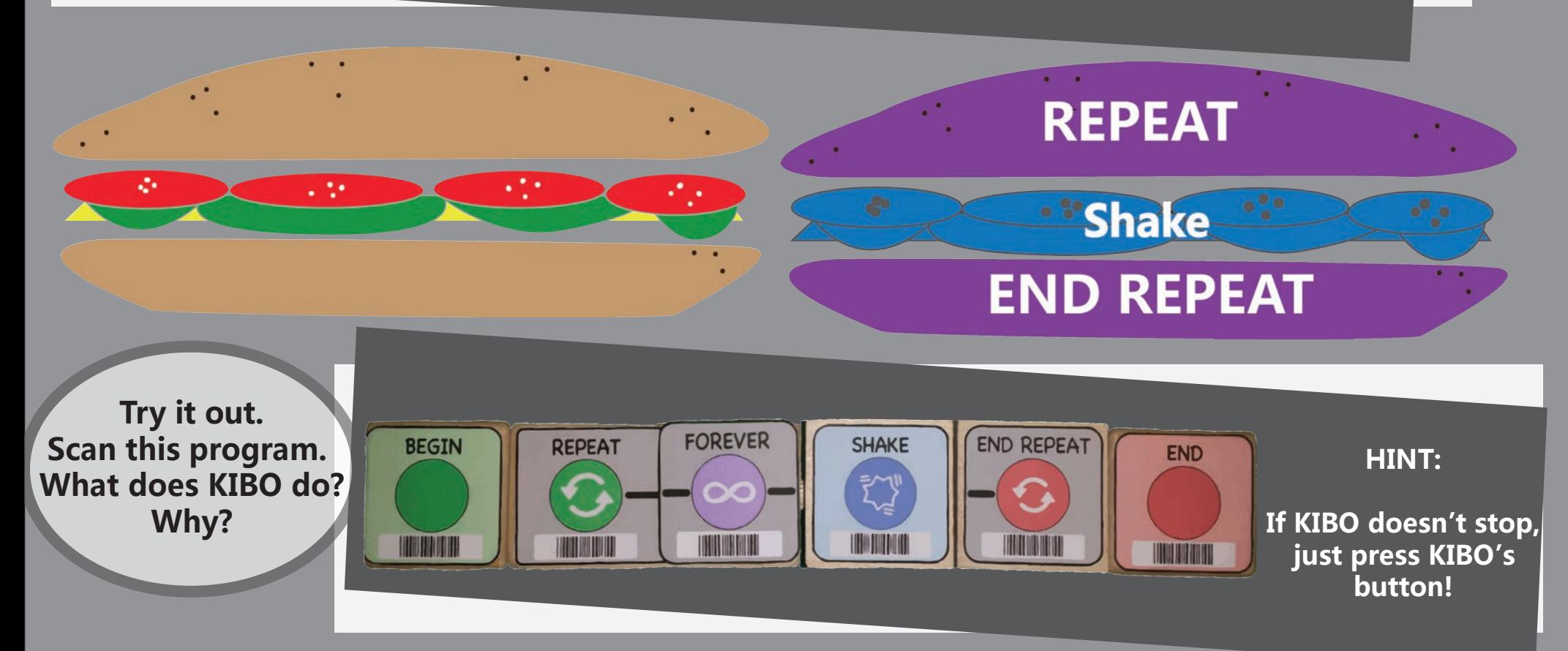

## **II.Using REPEAT Loops**

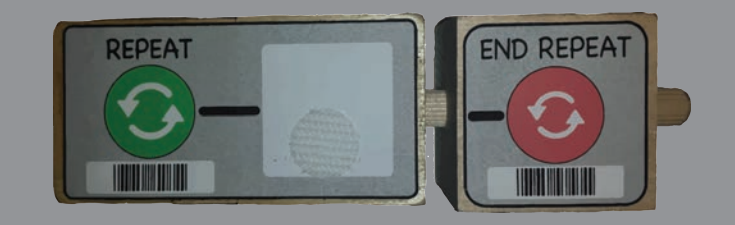

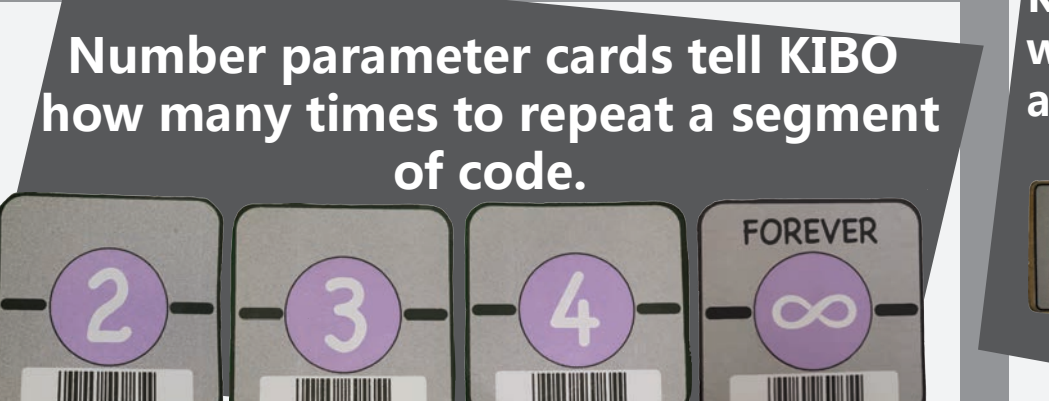

**KIBO will repeat your code a set number of times.**

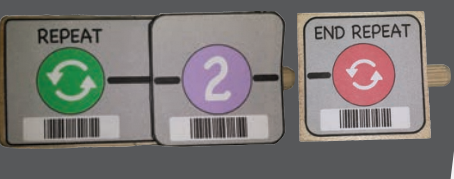

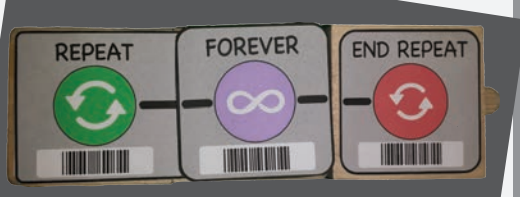

**KIBO will repeat your code forever.**

**Try out different number parameters. How many times does KIBO beep? How many steps does KIBO take forward?**

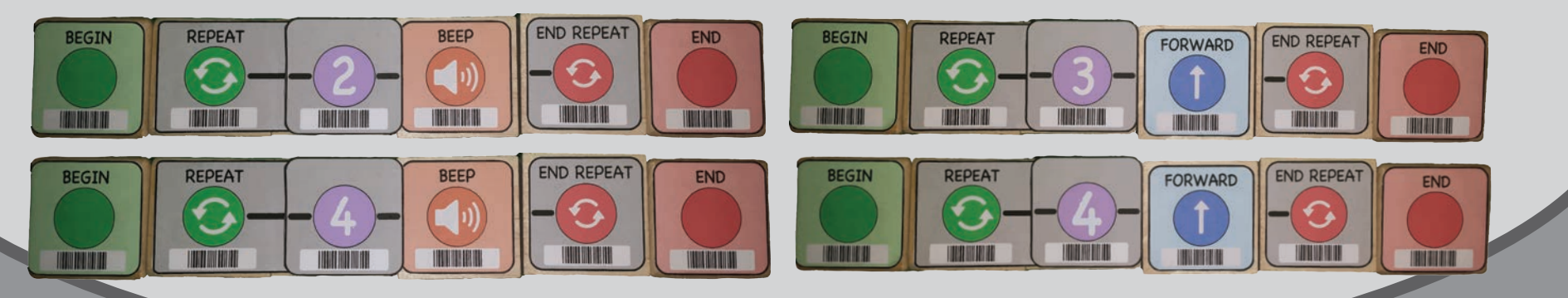

## **III.Using REPEAT Loops**

**BEGIN** 

**END** 

**END REPEAT** 

**TURN LEFT** 

FORWARD

**UNITED TO** 

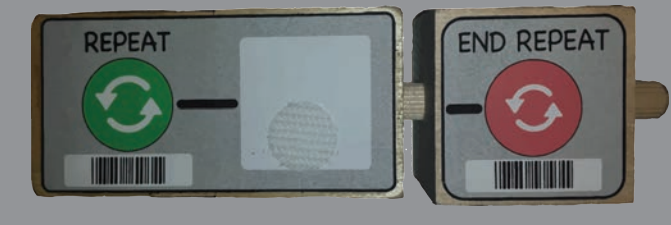

**END REPEA** 

 **KIBO will only repeat commands placed inside of the REPEAT Loop sandwich. Segments of your code placed outside of the sandwich will not be repeated.** 

**Multiple programming blocks can be placed inside one REPEAT Loop. Scan this program and follow along with KIBO. Where does KIBO move?**

**REPEAT** 

**BEGIN** 

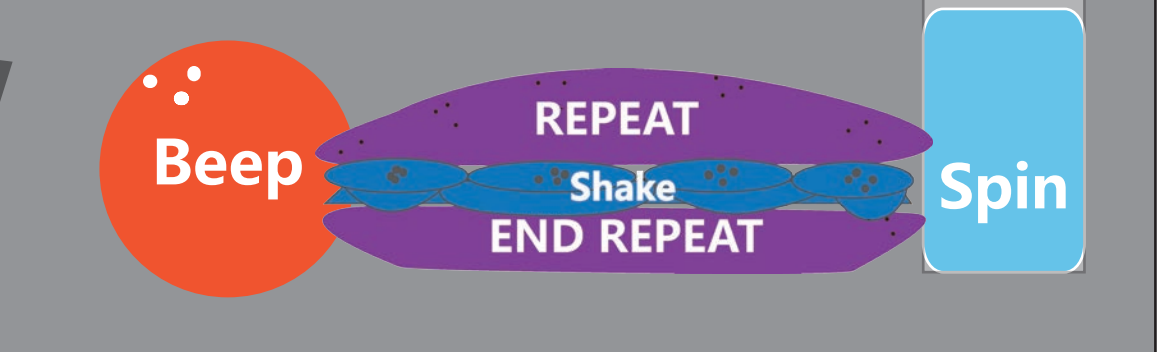

**Try it out.**

**How many times does KIBO beep? How many times does it shake? How many times does it spin? Why?**

## **REPEAT Loops Activity**

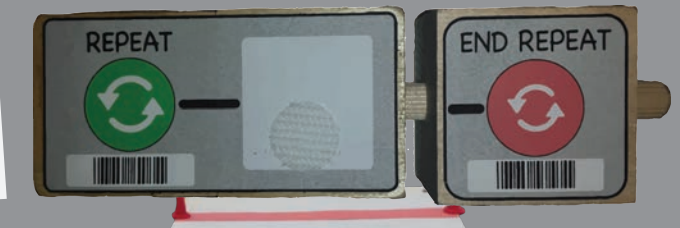

**FOREVER** 

**REPEAT** 

**Your KIBO is in a car race, and it needs your help TO WIN.**

**BEGIN** 

**HILLING** 

**First, decorate your KIBO like a race car and set up a racetrack! Make your track as simple or complex as you want.**

**Next, use motion blocks, REPEAT Loops, and number parameter cards to help your KIBO win the race.**

**TURN LEFT** 

**END** 

<u> Timbu ku shekara ta 1999 ku shekara ta 1999 ku shekara ta 1999 ku shekara ta 1999 ku shekara ta 1999 ku shekara ta 1999 ku shekara ta 1999 ku shekara ta 1999 ku shekara ta 1999 ku shekara ta 1999 ku shekara ta 1999 ku sh</u>

**TURN RIGHT** 

**END REPEAT** 

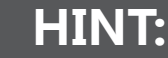

**These Programming Blocks and Parameters could be very useful.**